# Old Company Name in Catalogs and Other Documents

On April 1<sup>st</sup>, 2010, NEC Electronics Corporation merged with Renesas Technology Corporation, and Renesas Electronics Corporation took over all the business of both companies. Therefore, although the old company name remains in this document, it is a valid Renesas Electronics document. We appreciate your understanding.

Renesas Electronics website: http://www.renesas.com

April 1st, 2010 Renesas Electronics Corporation

Issued by: Renesas Electronics Corporation (http://www.renesas.com)

Send any inquiries to http://www.renesas.com/inquiry.

#### **Notice**

- 1. All information included in this document is current as of the date this document is issued. Such information, however, is subject to change without any prior notice. Before purchasing or using any Renesas Electronics products listed herein, please confirm the latest product information with a Renesas Electronics sales office. Also, please pay regular and careful attention to additional and different information to be disclosed by Renesas Electronics such as that disclosed through our website.
- 2. Renesas Electronics does not assume any liability for infringement of patents, copyrights, or other intellectual property rights of third parties by or arising from the use of Renesas Electronics products or technical information described in this document. No license, express, implied or otherwise, is granted hereby under any patents, copyrights or other intellectual property rights of Renesas Electronics or others.
- 3. You should not alter, modify, copy, or otherwise misappropriate any Renesas Electronics product, whether in whole or in part.
- 4. Descriptions of circuits, software and other related information in this document are provided only to illustrate the operation of semiconductor products and application examples. You are fully responsible for the incorporation of these circuits, software, and information in the design of your equipment. Renesas Electronics assumes no responsibility for any losses incurred by you or third parties arising from the use of these circuits, software, or information.
- 5. When exporting the products or technology described in this document, you should comply with the applicable export control laws and regulations and follow the procedures required by such laws and regulations. You should not use Renesas Electronics products or the technology described in this document for any purpose relating to military applications or use by the military, including but not limited to the development of weapons of mass destruction. Renesas Electronics products and technology may not be used for or incorporated into any products or systems whose manufacture, use, or sale is prohibited under any applicable domestic or foreign laws or regulations.
- 6. Renesas Electronics has used reasonable care in preparing the information included in this document, but Renesas Electronics does not warrant that such information is error free. Renesas Electronics assumes no liability whatsoever for any damages incurred by you resulting from errors in or omissions from the information included herein.
- 7. Renesas Electronics products are classified according to the following three quality grades: "Standard", "High Quality", and "Specific". The recommended applications for each Renesas Electronics product depends on the product's quality grade, as indicated below. You must check the quality grade of each Renesas Electronics product before using it in a particular application. You may not use any Renesas Electronics product for any application categorized as "Specific" without the prior written consent of Renesas Electronics. Further, you may not use any Renesas Electronics product for any application for which it is not intended without the prior written consent of Renesas Electronics. Renesas Electronics shall not be in any way liable for any damages or losses incurred by you or third parties arising from the use of any Renesas Electronics product for an application categorized as "Specific" or for which the product is not intended where you have failed to obtain the prior written consent of Renesas Electronics. The quality grade of each Renesas Electronics product is "Standard" unless otherwise expressly specified in a Renesas Electronics data sheets or data books, etc.
	- "Standard": Computers; office equipment; communications equipment; test and measurement equipment; audio and visual equipment; home electronic appliances; machine tools; personal electronic equipment; and industrial robots.
	- "High Quality": Transportation equipment (automobiles, trains, ships, etc.); traffic control systems; anti-disaster systems; anticrime systems; safety equipment; and medical equipment not specifically designed for life support.
	- "Specific": Aircraft; aerospace equipment; submersible repeaters; nuclear reactor control systems; medical equipment or systems for life support (e.g. artificial life support devices or systems), surgical implantations, or healthcare intervention (e.g. excision, etc.), and any other applications or purposes that pose a direct threat to human life.
- 8. You should use the Renesas Electronics products described in this document within the range specified by Renesas Electronics, especially with respect to the maximum rating, operating supply voltage range, movement power voltage range, heat radiation characteristics, installation and other product characteristics. Renesas Electronics shall have no liability for malfunctions or damages arising out of the use of Renesas Electronics products beyond such specified ranges.
- 9. Although Renesas Electronics endeavors to improve the quality and reliability of its products, semiconductor products have specific characteristics such as the occurrence of failure at a certain rate and malfunctions under certain use conditions. Further, Renesas Electronics products are not subject to radiation resistance design. Please be sure to implement safety measures to guard them against the possibility of physical injury, and injury or damage caused by fire in the event of the failure of a Renesas Electronics product, such as safety design for hardware and software including but not limited to redundancy, fire control and malfunction prevention, appropriate treatment for aging degradation or any other appropriate measures. Because the evaluation of microcomputer software alone is very difficult, please evaluate the safety of the final products or system manufactured by you.
- 10. Please contact a Renesas Electronics sales office for details as to environmental matters such as the environmental compatibility of each Renesas Electronics product. Please use Renesas Electronics products in compliance with all applicable laws and regulations that regulate the inclusion or use of controlled substances, including without limitation, the EU RoHS Directive. Renesas Electronics assumes no liability for damages or losses occurring as a result of your noncompliance with applicable laws and regulations.
- 11. This document may not be reproduced or duplicated, in any form, in whole or in part, without prior written consent of Renesas Electronics.
- 12. Please contact a Renesas Electronics sales office if you have any questions regarding the information contained in this document or Renesas Electronics products, or if you have any other inquiries.
- (Note 1) "Renesas Electronics" as used in this document means Renesas Electronics Corporation and also includes its majorityowned subsidiaries.
- (Note 2) "Renesas Electronics product(s)" means any product developed or manufactured by or for Renesas Electronics.

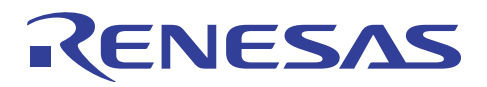

# M16C/62 Group

# A-D Converter OP-AMP Gain Adjustment Connection Mode

# 1. Abstract

This application note describes the operation of gain adjustment by using operational amplifier for A-D converter.

# 2. Introduction

This application note is applied to the M16C/62 group Microcomputers.

This program can be also operated under the condition of M16C family products with the same SFR (Special Function Register) as M16C/62 Group products. Because some functions may be modified of the M16C family products, see the user's manual. When using the functions shown in this application note, evaluate them carefully for an operation.

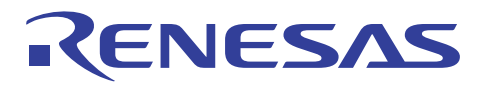

# 3. Detailed description

This example describes the operation of gain adjustment by using external operational amplifier for M16C/62 group microcomputers.

# 3.1 Example of wiring

Figure 1 illustrates the operation of gain adjustment by using external operational amplifier.

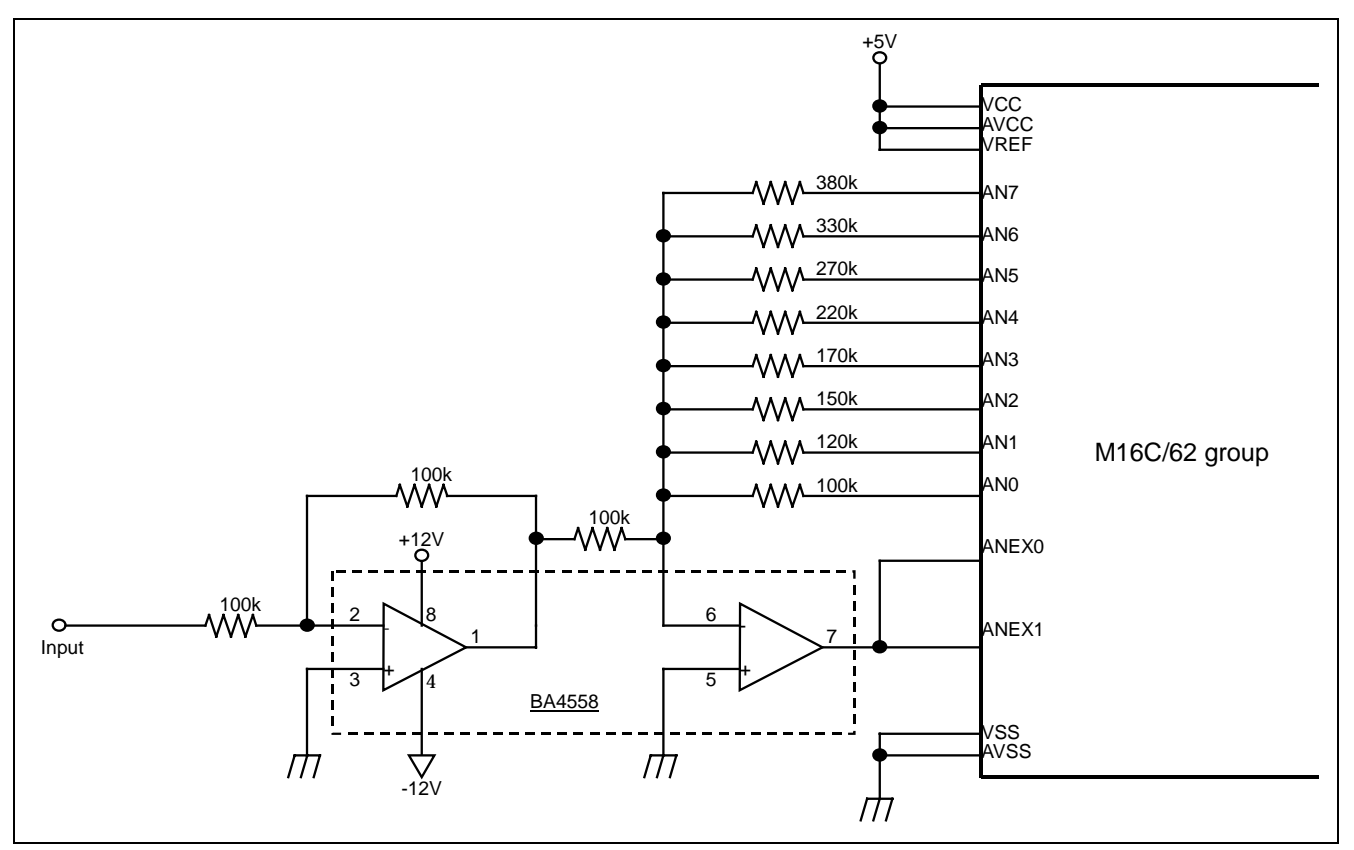

Figure1. Example of wiring

#### Note

(1)In this example, using 2nd inverting amplified circuit, feedback to in-phase.

The result shows a difference from this sample when use non-inverting amplified circuit.

(2)In this example, values input to AN0 to AN7 are amplified as below, due to the ratio of the value of resistance.

AN0: 100k/100k=1 (1 time amplified) AN1: 120k/100k=1.2 (1.2 times amplified) AN2: 150k/100k=1.5 (1.5 time amplified) AN3: 170k/100k=1.7 (1.7 times amplified) AN4: 220k/100k=2.2 (2.2 times amplified) AN5: 270k/100k=2.7 (2.7 times amplified) AN6: 330k/100k=3.3 (3.3 times amplified) AN7: 380k/100k=3.8 (3.8 times amplified)

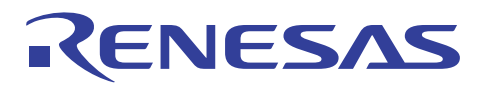

### 3.2 How to set up

This section shows the setting procedures when A-D conversion is carried out, for the output of the gain adjustment, by using external operational amplifier. Examples of A-D conversion with sample & hold function for one-shot mode and 10-bit mode are described.

(1) Setting ADCON2 register (A-D control register 2)

Setting A-D conversion method and frequency select bit

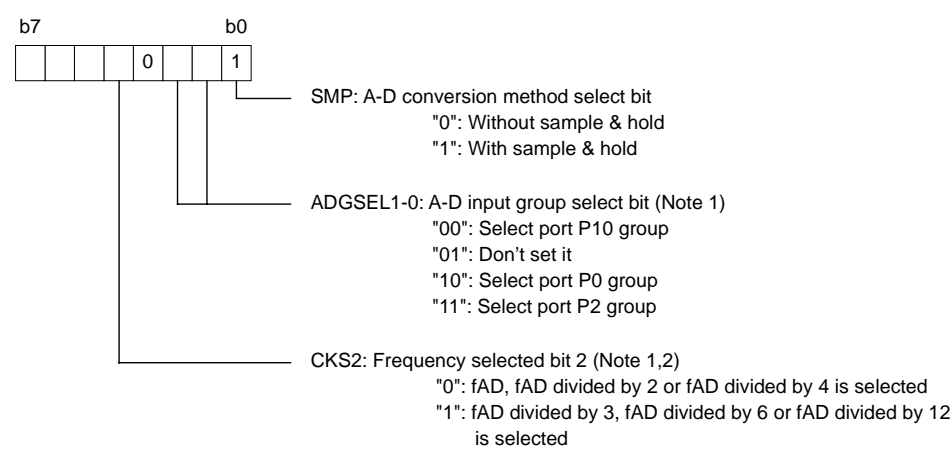

Note 1: Only applied to M16C/62P group. For other group please set to "00".

Note 2: Select the frequency of φAD for M16C/62P group according to the following combination.

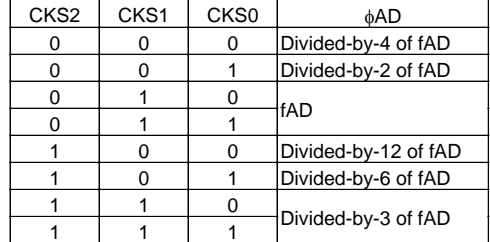

(2) Setting ADCON0 register (A-D control register 0)

Analog input pin select bit, A-D operation mode, frequency select bit

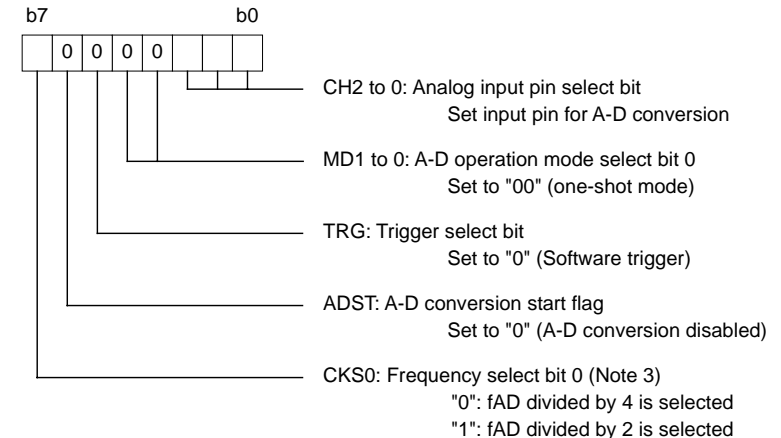

Note 3: Refer to "3.2 (1) Note 2" for details the setting example for M16C/62P group.

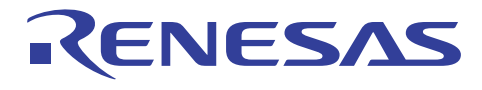

(3) Setting ADCON1 register (A-D control register 1)

Setting A-D operation mode select bit 1, 8/10-bit mode select bit, frequency select bit 1, external op- amp connection mode bit.

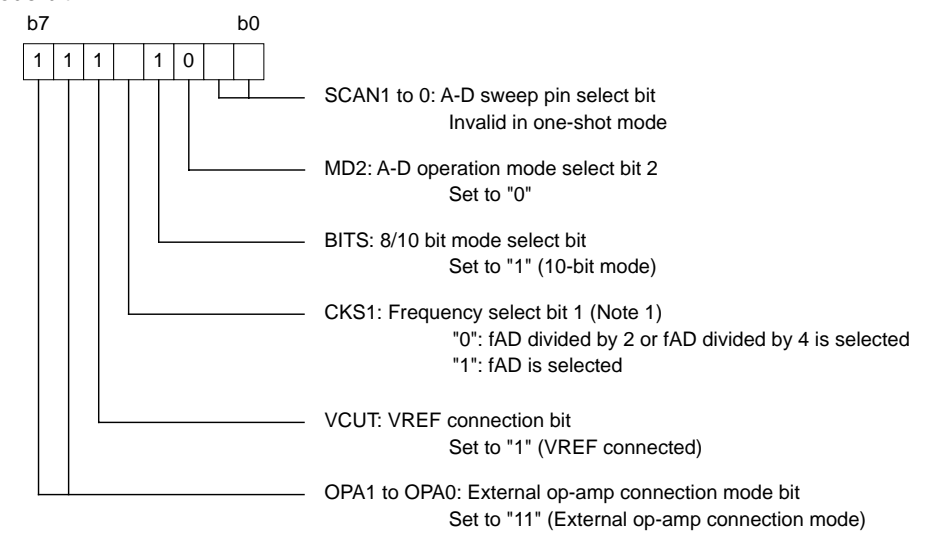

Note 1: Refer to "3.2 (1) Note 2" for details the setting example for M16C/62P group.

(4) ADIC register (A-D interrupt control register)

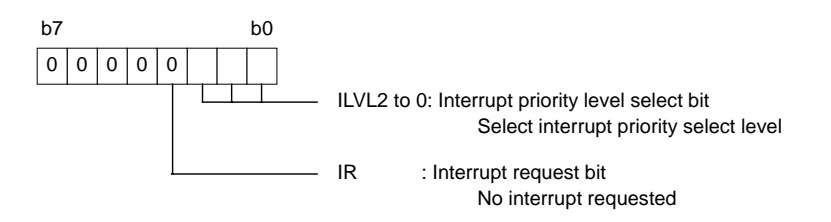

#### (5) Waiting until external op-amp operation is stable

Waiting until external op-amp operation is stable. (Varied from the op-amp being used) In the wiring example of 3.1, it takes 50µs until input value to ANEX1 pin becomes stable.

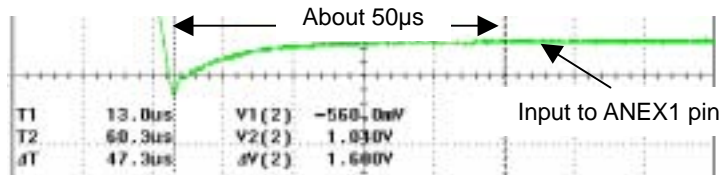

#### (6) A-D conversion start

A-D conversion start when setting ADST bit of ADCON0 register to "1".

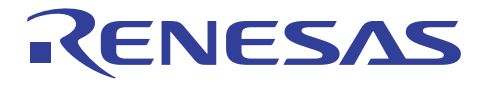

(7) Waiting for A-D conversion complete

Wait until IR bit in ADIC register reaches to "1" (interrupt request).

(8) Reading of result of A-D conversion

Read A-D register i (i=0 to 7) corresponding to selected pin in analog input select bit.

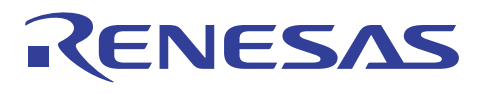

# 4. Reference

Hardware Manual M16C/62 group (M16C/62P) Hardware Manual Rev.1.11 M16C/62 group data sheet Rev.H2 M16C/62A group data sheet Rev.C1 M16C/62N group data sheet Rev.1.1 (Use the latest version on the web-site: http://www.renesas.com)

## User's Manual

 M16C/62 group User's Manual Rev.C3 M16C/62A group User's Manual Rev.1.0 (Use the latest version on the web-site: http://www.renesas.com)

# 5. Web-site and contact for support

Renesas web-site http://www.renesas.com/

Contact for Renesas technical support E-mail: support\_apl@renesas.com

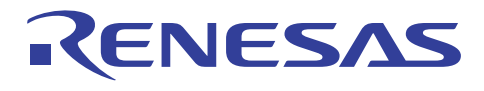

## 6. The example of a reference program

The following program shows a sequential reading of gain amplified value from AN0 to AN7 by connecting to external operational amplifier.

```
;********************************************************************** 
; 
    ; M16C/62 Group Program Collection 
; 
    ; FILE NAME : rjj05b0441_src.a30 
; CPU : M16C/62 Group 
; FUNCTION : The example of A-D conversion at the time of external 
    % operational amplifier gain adjustment<br>HISTORY : 2004.01.15 Ver 1.00
               : 2004.01.15 Ver 1.00; 
    Copyright (C) 2004. Renesas Technology Corp.
; Copyright (C) 2004. Renesas Solutions Corp. 
; All right reserved. 
; 
;********************************************************************** 
  ----- include define -----<br>list off
   .list<br>.include
                 s=r62p.inc .list on 
; 
; ----- Symbol define ----- 
vstack .equ 0002b00h ; Stack Pointer 
vram .equ 0000400h ; Internal RAM area 
vram_end .equ 0002c00h ;
vpro .equ 00fc000h ; Program Start address 
vval_vec .equ 00ffd00h ; Variable vector address 
vvector .equ 00fffdch ; Non-maskable vector address 
; 
    ----- Internal RAM Area -----
 .section ramdata,data 
 .org vram 
; 
; ----- Program Area ----- 
 .section program,code 
 .org vpro 
reset: 
; 
; ----- Initial setting -----<br>ldc #vstack,sp<br>ldintb #vval_vec
                                           ; Set stack-pointer address
                                            \frac{1}{2} is the value of \frac{1}{2} is set variable vector table address
; 
 mov.b #003h, prcr 
 mov.b #008h, cm0 
                                           ; main-clock divid by 0 mode
 mov.b #000h, prcr 
   mov.w #00000h, p0<br>mov.w #0ffffh, pd0
   mov.w #0ffffh, pd0 ; Port0/1 output select mov.w #00000h, p2#00000h, p2mov.w #0ffffh, pd2 ; Port2/3 output select<br>mov.w #00000h, p4 ...
 mov.w #00000h, p4 
 mov.w #0ffffh, pd4 ; Port4/5 output select 
 mov.w #00000h, p6 
                                           ; Port6/7 output select
   bset prc2<br>mov.b #000h, pd9<br>mov.b #000h, pd10
 mov.b #000h, pd9 ; P9_5(ANEX0) & P9_6(ANEXq) is input port 
 mov.b #000h, pd10 ; P10_0(AN0) to P10_7(AN7) is input port 
; 
;----- Evaluation start ----- 
start: 
\text{mov.b} #00000001b, adcon2<br>\cdot; | ||+--------------------- conversion mode select : sample&hold 
; | ++---------------------- input group select : select P10 group 
; +------------------------- Freq select bit2 : fAD/2 
 mov.b #10000000b, adcon0 
; |||||+++--------------------- input select : AN0 select 
; |||++------------------------ mode select bit0 : single mode 
; ||+-------------------------- trigger select : software 
; |+--------------------------- AD start flag : stop 
               ; +---------------------------- Freq select bit0 : fAD/2
```
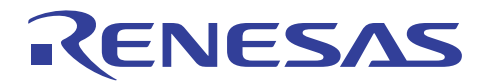

 mov.b #11100000b, adcon1 |++-------------------- sweep pin select : none<br>+--------------------- mode select bit1 : 0 fix ; |||||+----------------------- mode select bit1 : 0 fix ; ||||+------------------------ 8/10 bit select : 8bit ; |||+------------------------- Freq select bit1 : fAD/2 ; ||+-------------------------- VREF connect bit : VREF connect ; ++--------------------------- Ext ope-amp connect mode : Ext ope-amp connebt mov.b #007h,adic  $\qquad \qquad ;$  set AD interrupt prioliry level main\_loop: ;  $---ANO$  conversion  $--$ bclr adst  $;$  AD conversion stop mov.b #10000000b, adcon0 jsr AD\_wait bset adst  $\qquad \qquad ;$  AD conversion start ir adic interests of the same conversion complate  $\mathbf{i}$  radic an0\_wait:<br>btst<br>inc jnc an<sup>0</sup>\_wait<br>bclr ir\_adic ; AD interrupt reg clear mov.b ad0, p0 ; conversion result display ; ; ----- AN1 conversion ---- bclr adst  $;$  AD conversion stop mov.b #10000001b, adcon0 ; +++--------------------- input select : AN1 select jsr AD\_wait bset adst  $\begin{array}{ccc} i & \text{AD conversion start} \\ \text{an1\_wait}: & \text{a} & \text{iv} \\ \end{array}$  $\begin{aligned} & \text{wait:} \\ & \text{best} \quad \text{if} \\ & \text{first} \quad \text{if} \\ & \text{and} \quad \text{if} \quad \text{init} \quad \text{for} \quad \text{All} \quad \text{conversion} \quad \text{complete} \end{aligned}$ btst ir\_adic<br>jnc anl\_wait jnc an<sup>1</sup>\_wait<br>bclr ir\_adic ; AD interrupt req clear mov.b ad1, p1 ; conversion result display ; ----- AN2 conversion ----bclr adst  $\qquad$  ; AD conversion stop mov.b #10000010b, adcon0 ; +++--------------------- input select : AN2 select jsr AD\_wait bset adst  $\begin{array}{ccc} i & \text{AD} \text{ conversion start} \\ \text{and } \text{wait} \text{ is unit} \end{array}$ and the state of the state of the state of the state of the state of the state of the state of the state of the state of the state of the state of the state of the state of the state of the state of the state of the state ir adic jnc an2\_wait<br>bclr ir\_adic ; AD interrupt req clear mov.b ad2, p2  $\qquad \qquad$  ; conversion result display ;  $\sum_{i}$  ----- AN3 conversion ----bclr adst  $;$  AD conversion stop mov.b #10000011b, adcon0 。<br>---------------- input select : AN3 select jsr AD\_wait bset adst  $\begin{array}{ccc} i & \text{AD conversion start} \\ \text{and\_wait}: & \text{with } i \text{ wait for AN3 conver} \end{array}$  $\begin{aligned} & \text{wait:} \\ & \text{best} \quad \text{ir\_adic} \end{aligned} \qquad \qquad \begin{aligned} & \text{wait for AN3 conversion complete} \\ & \text{const} \end{aligned}$ \_<br>btst ir\_adic<br>inc an3\_wait jnc an3\_wait ; AD interrupt req clear mov.b ad3, p3 ; conversion result display ; ; ----- AN4 conversion ---- bclr adst  $;$  AD conversion stop mov.b #10000100b, adcon0 ; +++--------------------- input select : AN4 select jsr AD\_wait bset adst  $\qquad \qquad ;$  AD conversion start

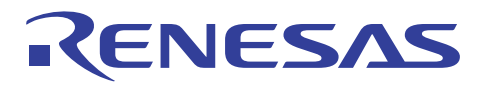

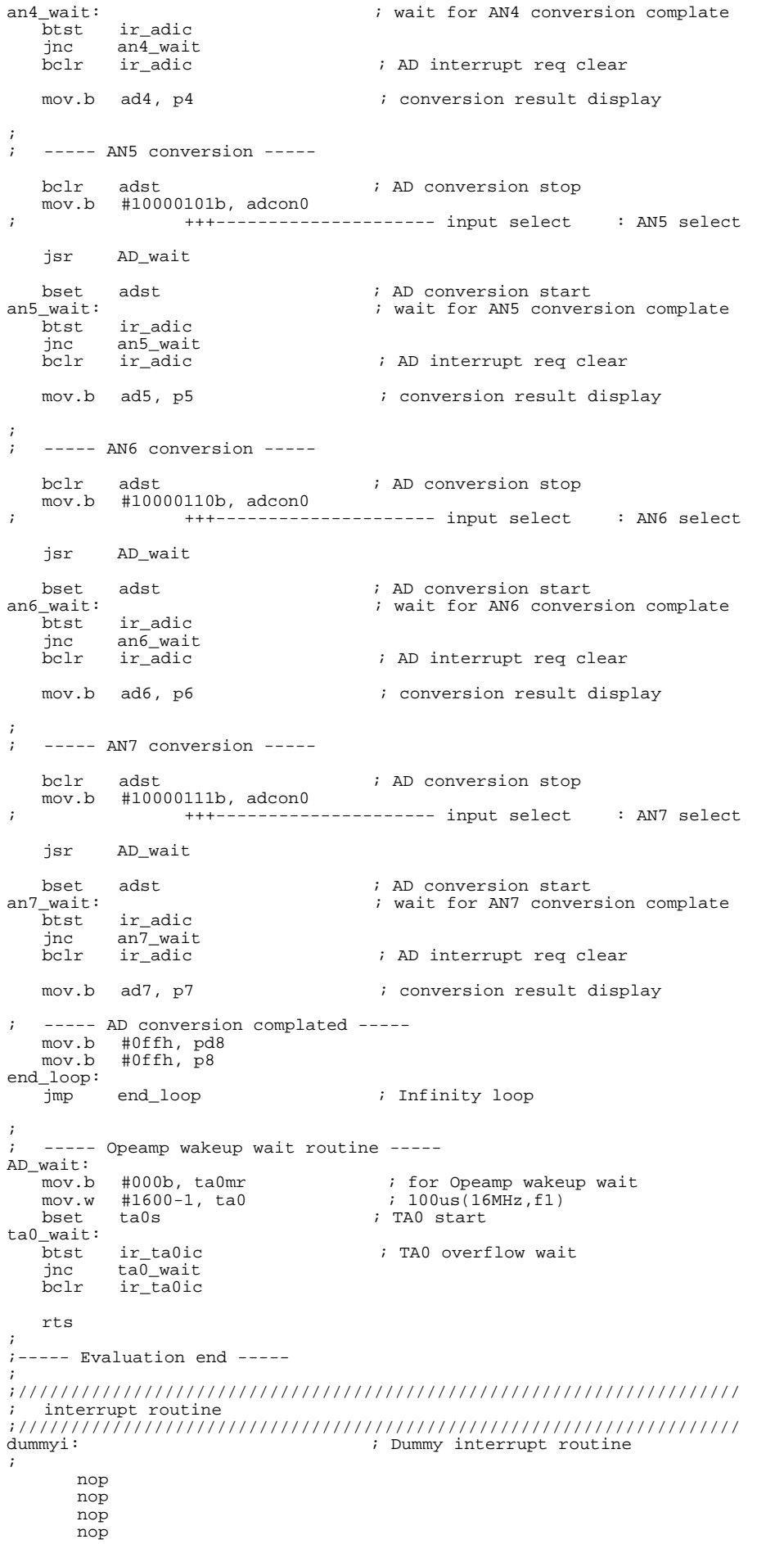

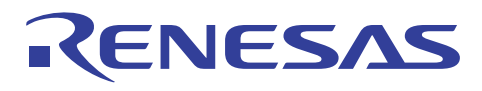

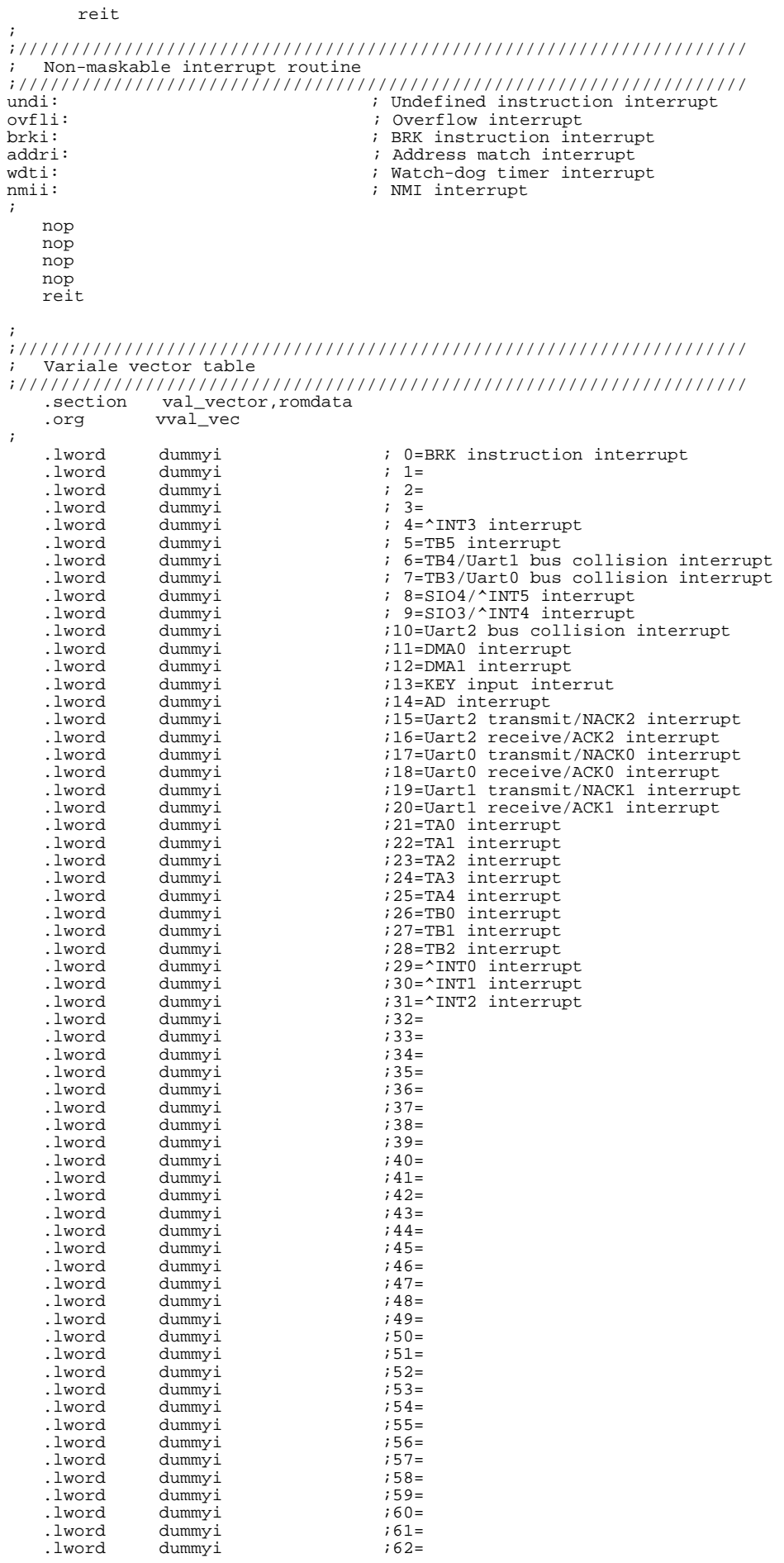

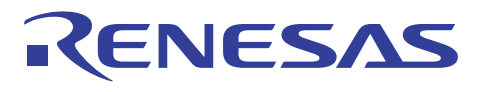

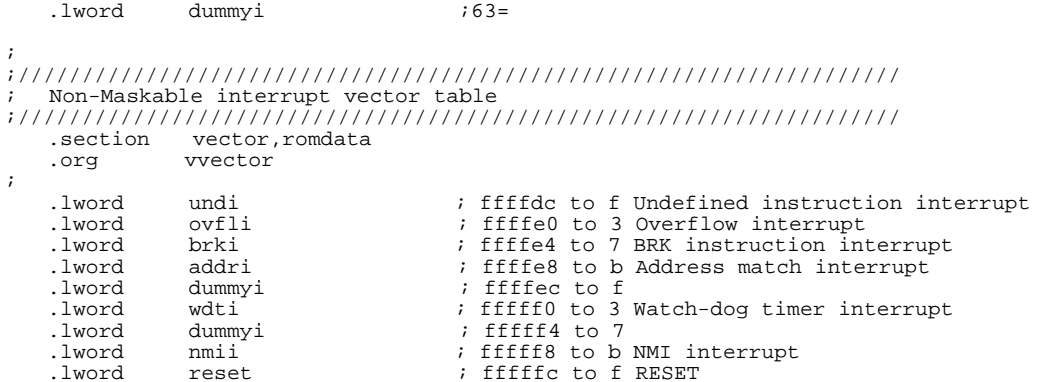

; .end

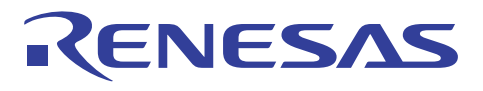

# Revision history

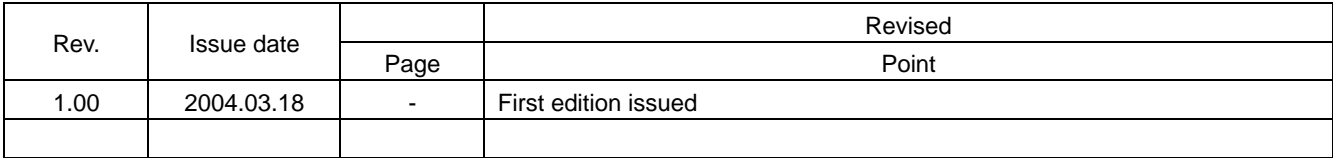

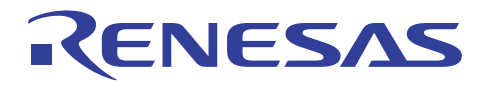

Keep safety first in your circuit designs!

1. Renesas Technology Corporation puts the maximum effort into making semiconductor products better and more reliable, but there is always the possibility that trouble may occur with them. Trouble with semiconductors may lead to personal injury, fire or property damage. Remember to give due consideration to safety when making your circuit designs, with appropriate measures such as (i) placement of substitutive, auxiliary circuits, (ii) use of nonflammable material or (iii) prevention against any malfunction or mishap.

Notes regarding these materials! Notes regarding these materials

- 1. These materials are intended as a reference to assist our customers in the selection of the Renesas Technology Corporation product best suited to the customer's application; they do not convey any license under any intellectual property rights, or any other rights, belonging to Renesas Technology Corporation or a third party.
- 2. Renesas Technology Corporation assumes no responsibility for any damage, or infringement of any third-party's rights, originating in the use of any product data, diagrams, charts, programs, algorithms, or circuit application examples contained in these materials.
- 3. All information contained in these materials, including product data, diagrams, charts, programs and algorithms represents information on products at the time of publication of these materials, and are subject to change by Renesas Technology Corporation without notice due to product improvements or other reasons. It is therefore recommended that customers contact Renesas Technology Corporation or an authorized Renesas Technology Corporation product distributor for the latest product information before purchasing a product listed herein.

The information described here may contain technical inaccuracies or typographical errors. Renesas Technology Corporation assumes no responsibility for any damage, liability, or other loss rising from these inaccuracies or errors.

Please also pay attention to information published by Renesas Technology Corporation by various means, including the Renesas Technology Corporation Semiconductor home page (http://www.renesas.com).

- 4. When using any or all of the information contained in these materials, including product data, diagrams, charts, programs, and algorithms, please be sure to evaluate all information as a total system before making a final decision on the applicability of the information and products. Renesas Technology Corporation assumes no responsibility for any damage, liability or other loss resulting from the information contained herein.
- 5. Renesas Technology Corporation semiconductors are not designed or manufactured for use in a device or system that is used under circumstances in which human life is potentially at stake. Please contact Renesas Technology Corporation or an authorized Renesas Technology Corporation product distributor when considering the use of a product contained herein for any specific purposes, such as apparatus or systems for transportation, vehicular, medical, aerospace, nuclear, or undersea repeater use.
- 6. The prior written approval of Renesas Technology Corporation is necessary to reprint or reproduce in whole or in part these materials.
- 7. If these products or technologies are subject to the Japanese export control restrictions, they must be exported under a license from the Japanese government and cannot be imported into a country other than the approved destination. Any diversion or reexport contrary to the export control laws and regulations of Japan and/or the country of destination is prohibited.
- 8. Please contact Renesas Technology Corporation for further details on these materials or the products contained therein.